# Avoiding Local Optima with User Demonstrations

#### Shane Celis, Greg Hornby, and Josh Bongard

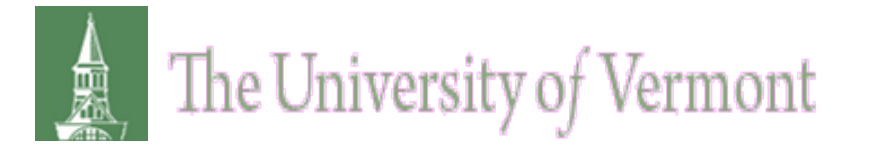

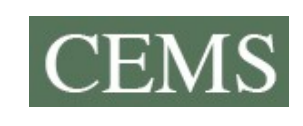

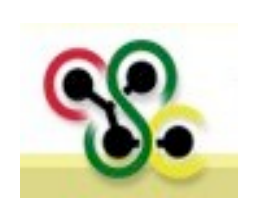

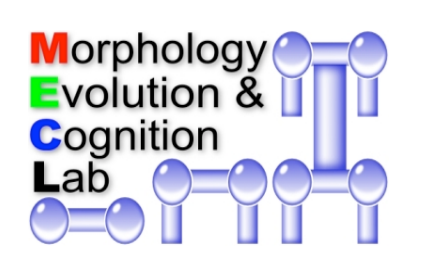

#### Outline

- User Guided Search
- IEAs and User Preferences
	- User Modeling
- User Demonstration
- Robot Task Environment
- High-, Mid- and Low-level Control/Fitness
- Hybrid High-level fitness with Low-level demonstration

#### User Guided Search

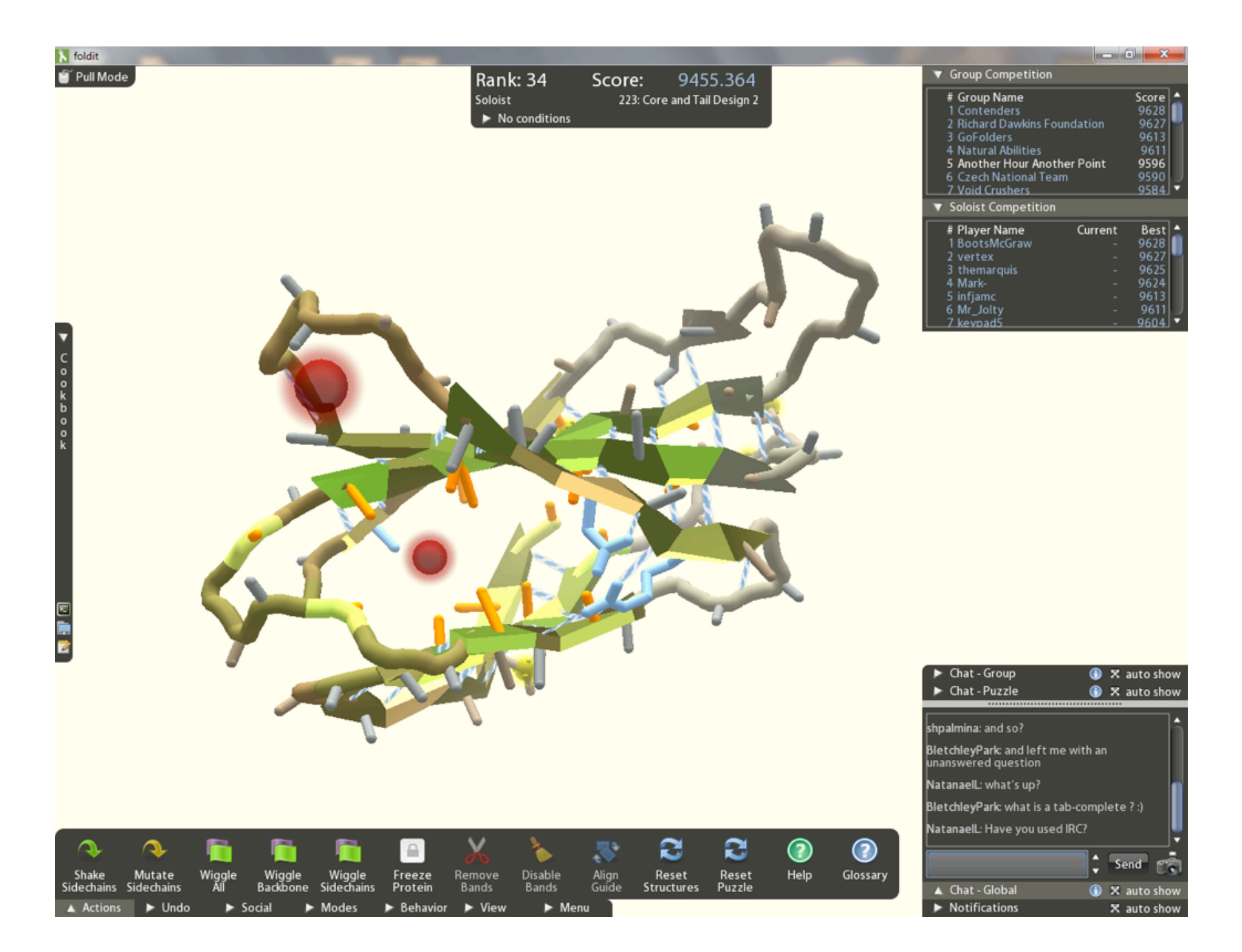

#### Interactive Evolutionary Algorithms & File Edit Ribum Operation View Mulations Pedigree │++ │A=ym│⊔pDn┃++¤ │+≈ │+> │ 4 4 ក្នុ л ф Φ File Edit Album Operation View Mutations Fedigree ত্য i<br>N i. Ŷ ۹.

Blind Watchmaker

# IEAs Guided by User

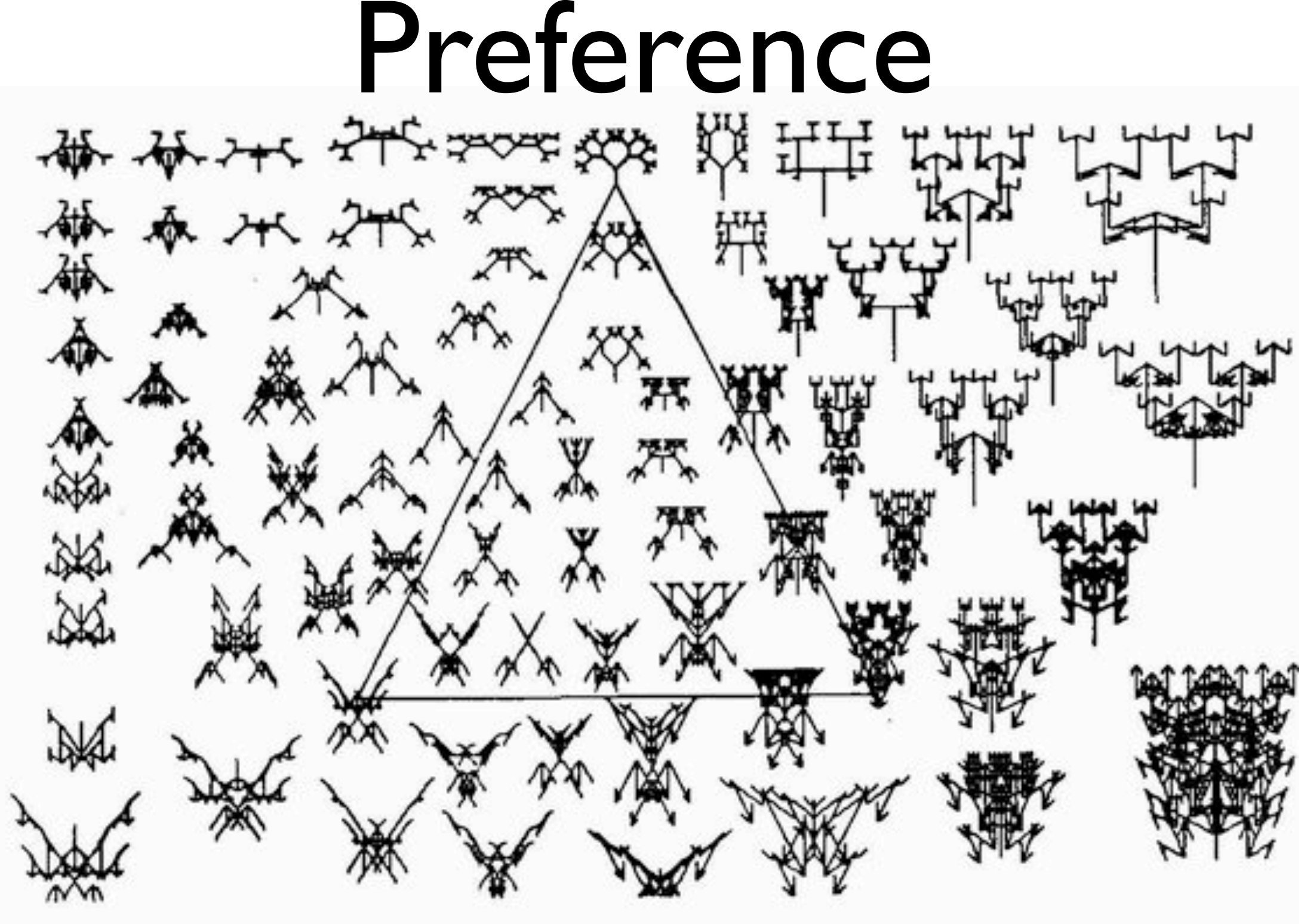

Figure 6

#### Picbreeder

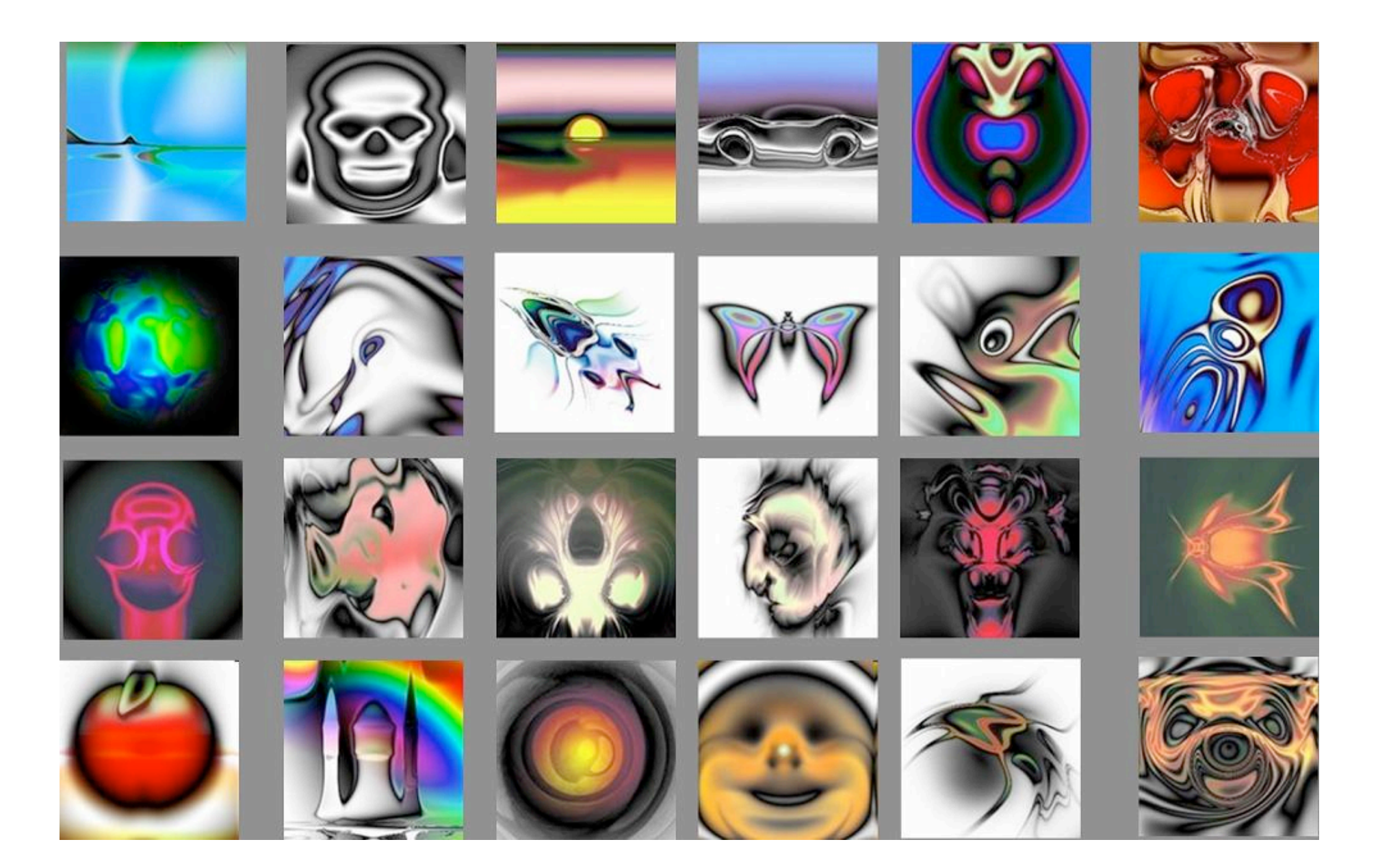

#### Endless Forms

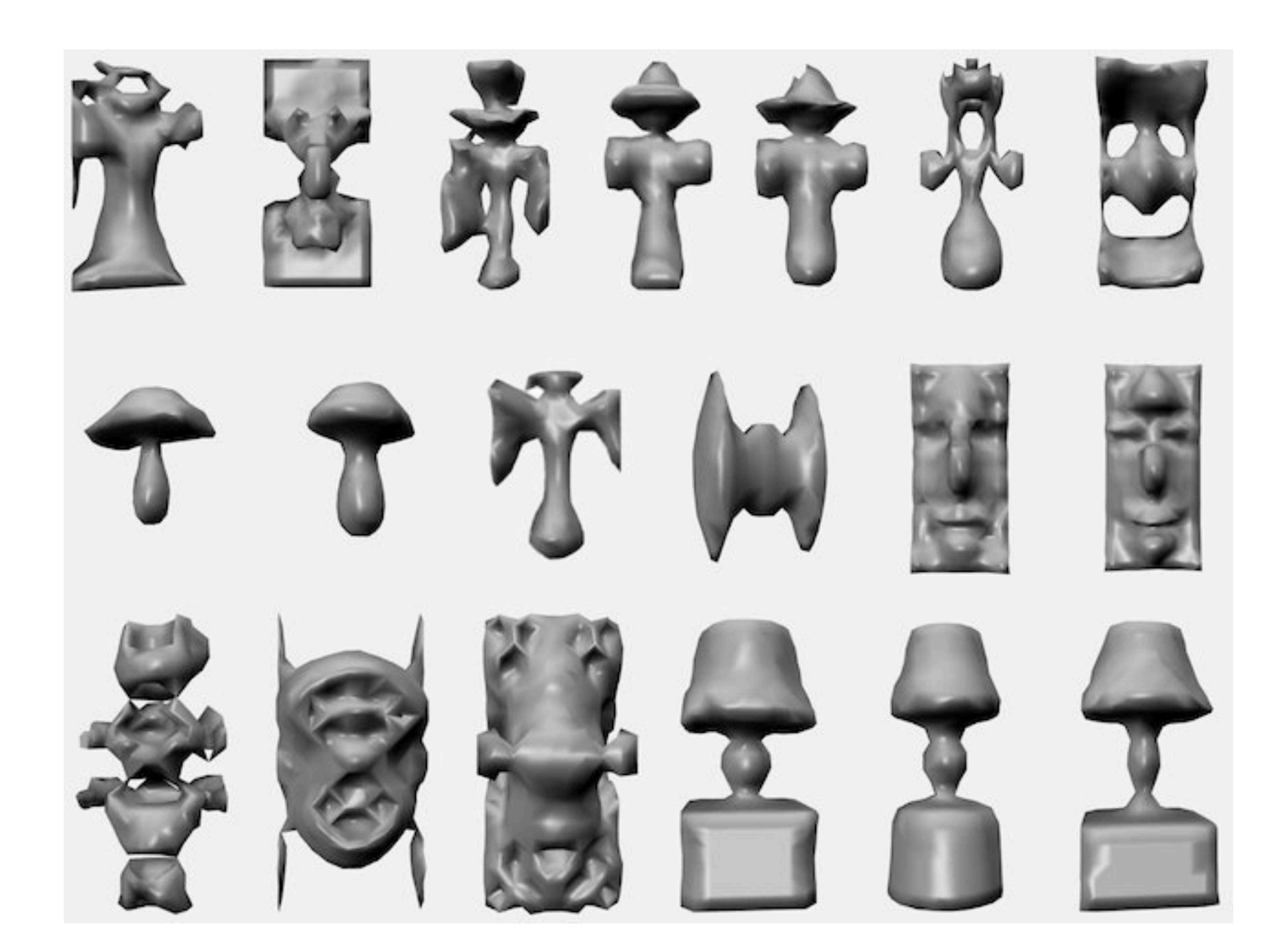

#### Problem

- The fitness function (human) is costly, degrades over time, and is imprecise.
- This is known as *user fatigue.*

# User Fatigue

- How many evaluations are required to reach satisfactory solution?
- Non-interactive evolutionary algorithms often require thousands of evaluations.

# Preferences Example

- Robot Obstacle Avoidance Task
	- [just fitness](http://www.youtube.com/watch?v=hH-mGhq2bPo)
	- [fitness and user preferences](http://www.youtube.com/watch?v=HT58LtKGR2U) (~200 user preference evaluations)

# Dealing with User Fatigue

• Don't require many evaluations

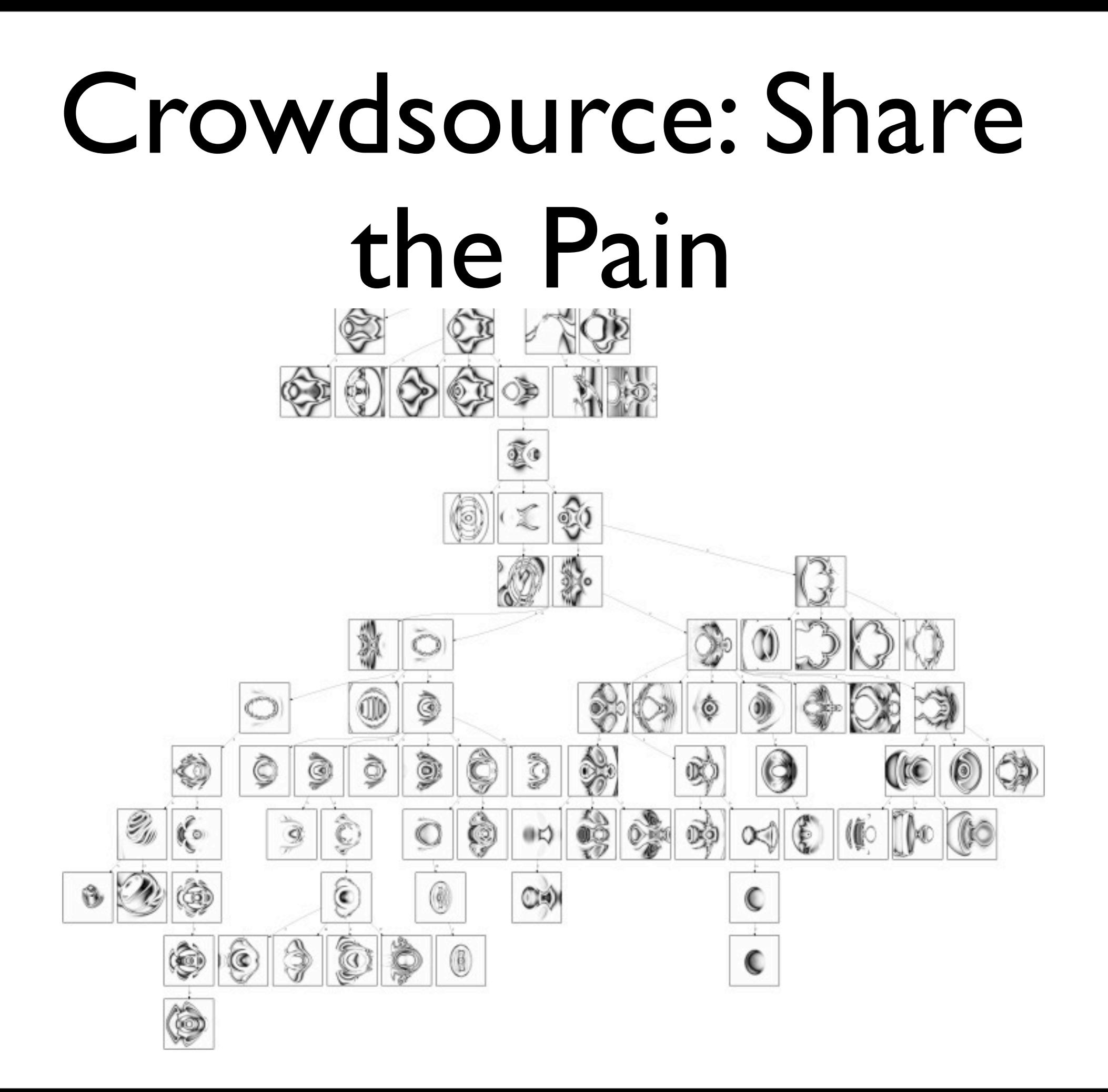

#### Picbreeder

- Crowdsourced Evaluations
- Expressive Encoding (CPPN)

# User Modeling

- Schmidt and Lipson
- Infer preferences

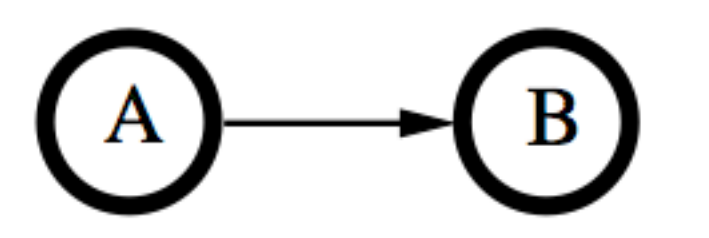

Figure 1: A simple relations graph showing that design A is preferred over design B.

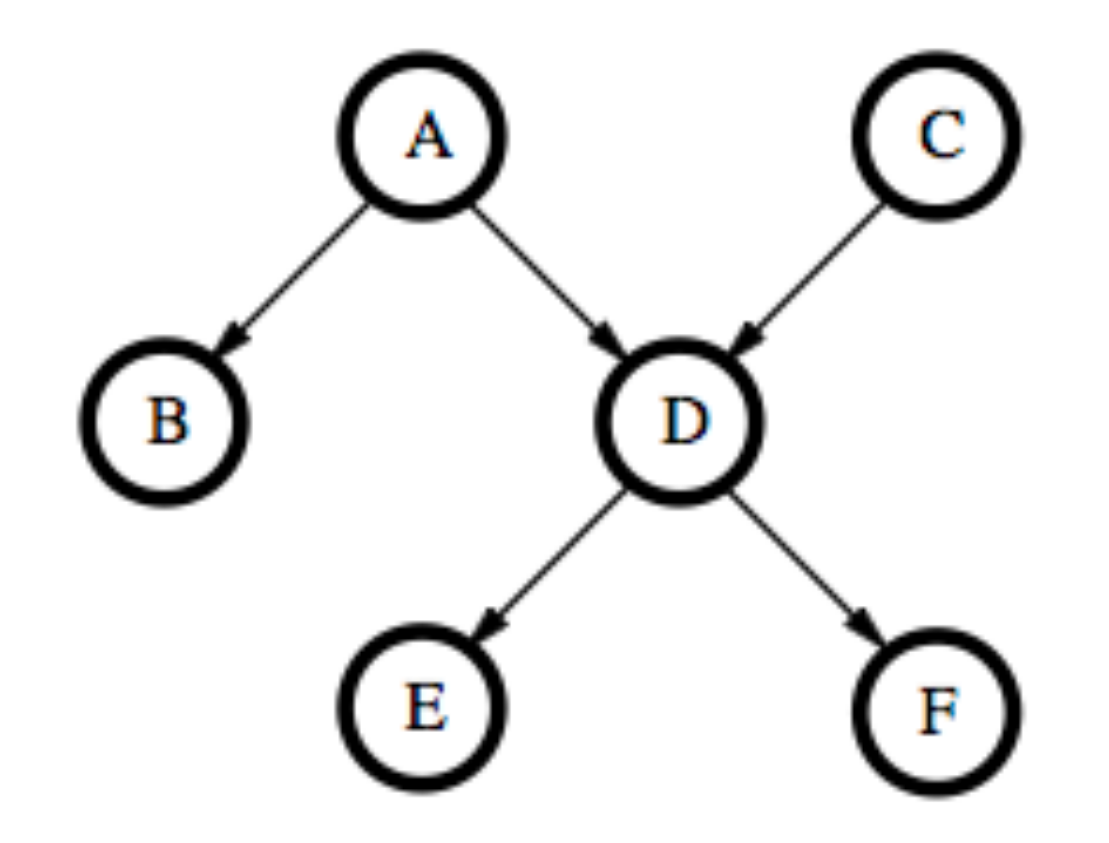

# Use Exploration-Estimation Algorithm of User Models

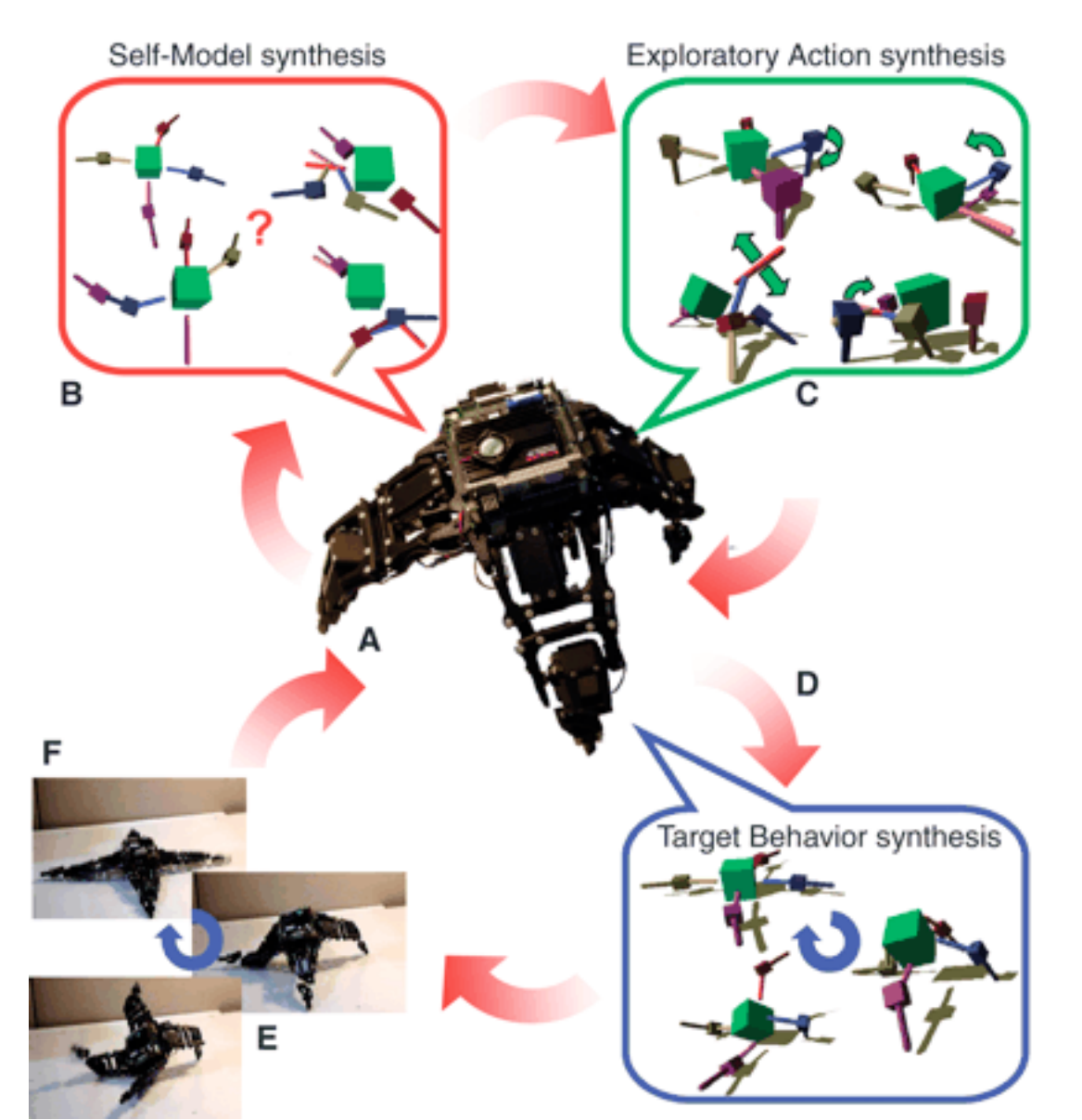

# User Input

- Restricted to preferences
- User chooses between generated individuals

#### User Demonstration

• Allow the user to directly manipulate a solution

# Demonstrate by Painting

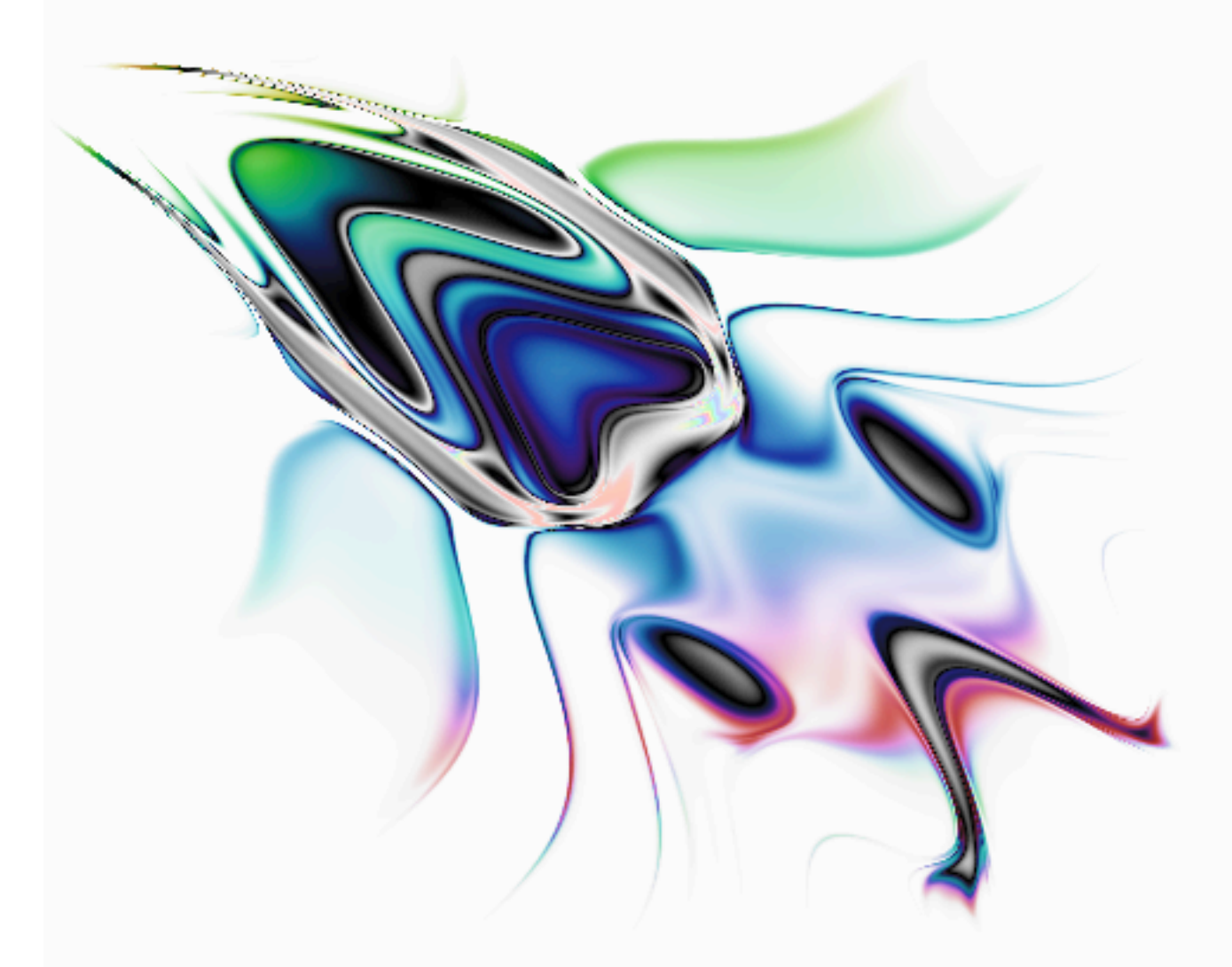

# Demonstrating by Molding

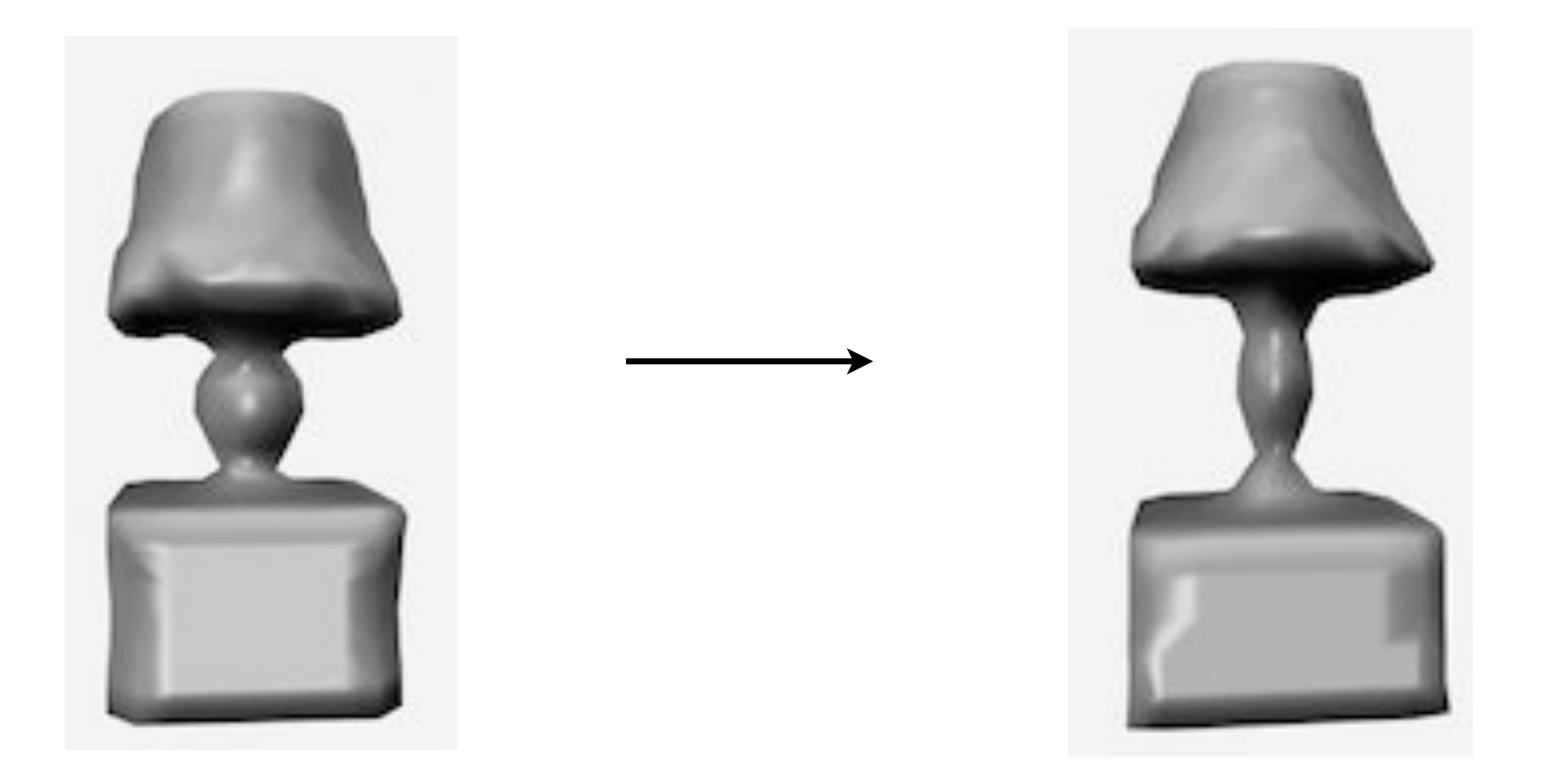

# Demonstrate by Moving

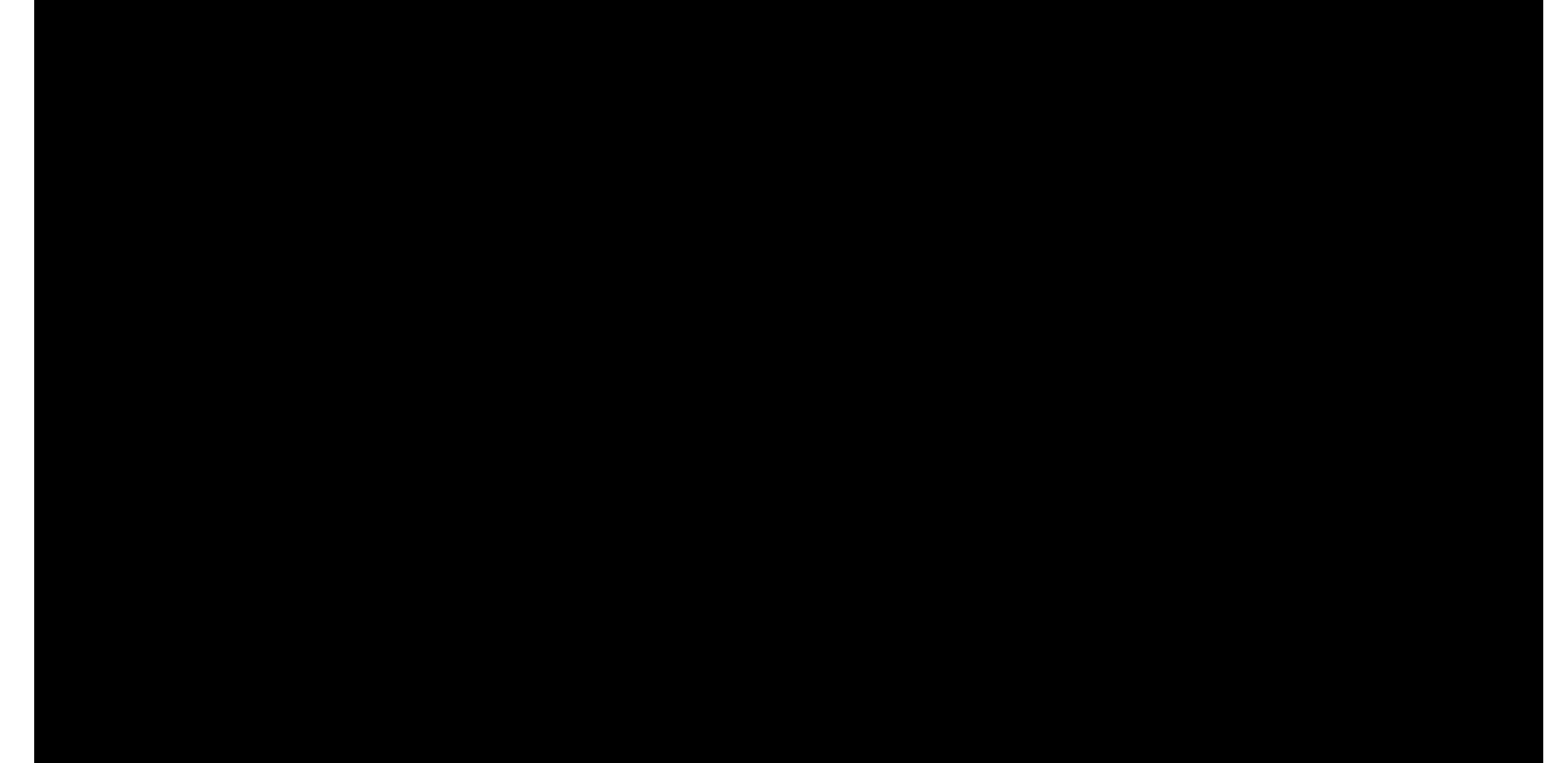

# (User Fatigue)n

- Imagine having to demonstrate on every individual in a population
- Infeasible without assistance
- Must retain and reuse user demonstrations similar in spirit to how user modeling retains and reuses user preferences

# Robot Task Environment

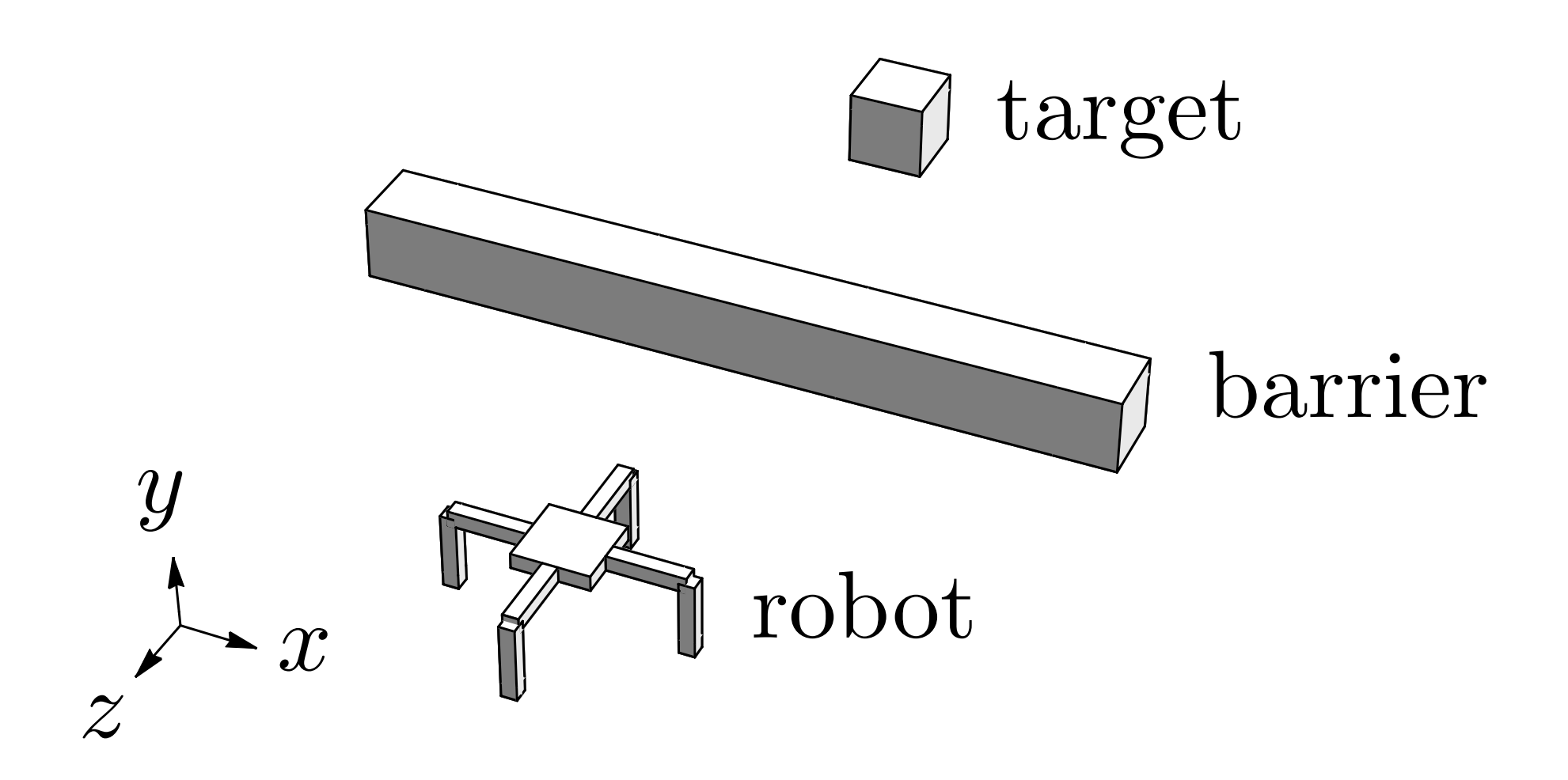

#### Robot

- Quadruped
- 8 degrees of freedom
	- 8 hinge joints
- 2 light sensors
- 2 time measures (fast for gait, slow for task)
- Neural network controller (4 input, 12 hidden, 12 hidden, 8 output)

# High-, Mid-, and Lowlevel Control

- High-level control might command the robot to go to the target.
- Mid-level control might command the robot to go right, up, left, to reach the target.
- Low-level control would command all the joint positions.

# High-level Fitness

# $f_{\text{high}} = ||\mathbf{r}_r(t_f) - \mathbf{r}_t||$

#### Minimize this!

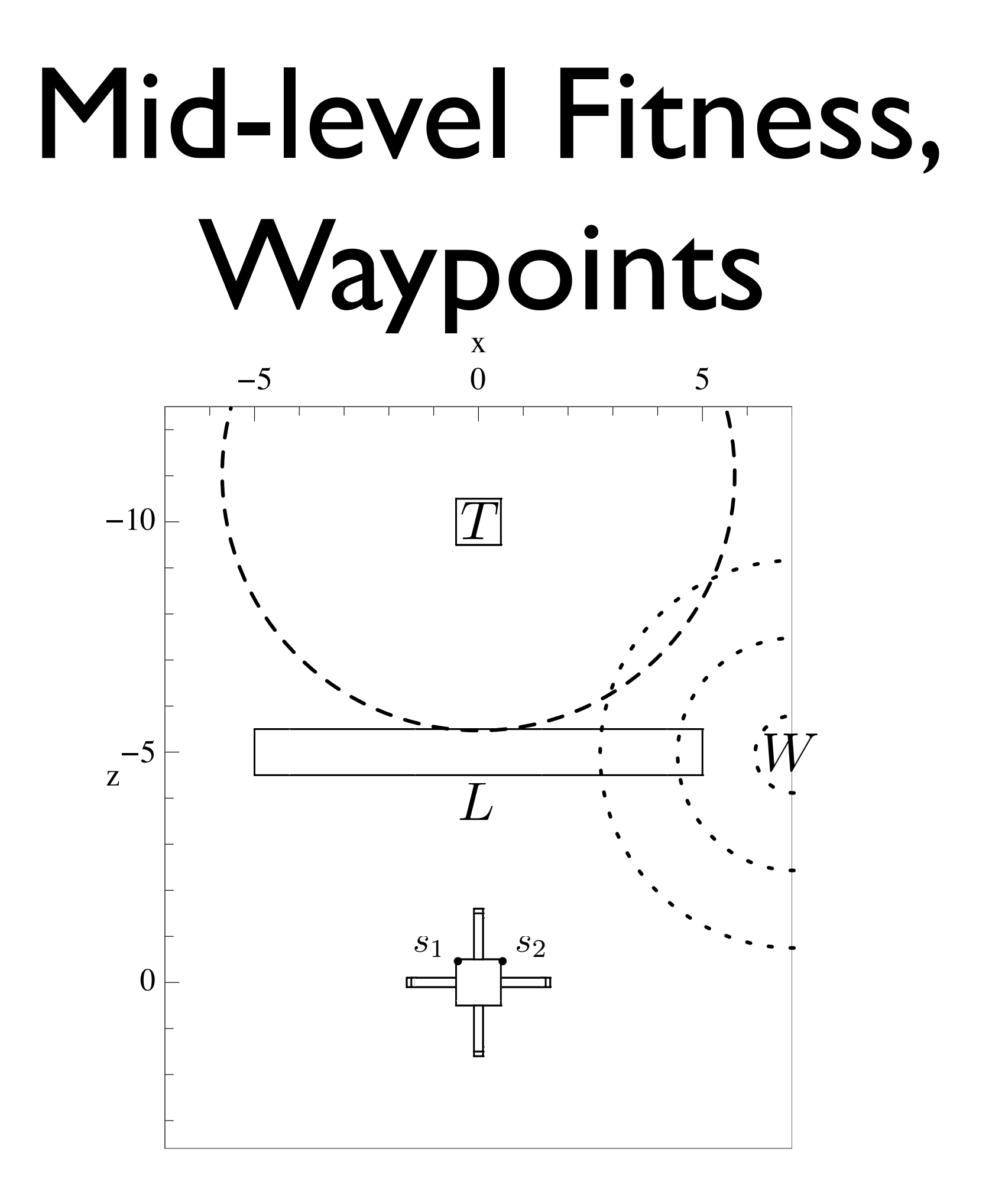

#### Mid-level Fitness

$$
f_1(t) = \frac{||\mathbf{r}_r(t) - \mathbf{r}_w||}{||\mathbf{r}_r(t_0) - \mathbf{r}_w||}
$$
  
\n
$$
f_2(t) = \frac{||\mathbf{r}_r(t) - \mathbf{r}_t||}{||\mathbf{r}_r(t_1) - \mathbf{r}_t||}
$$
  
\n
$$
t_1 = \min_f f_1(t) < \alpha
$$
  
\n
$$
f_{\text{mid}} = \frac{1}{t_f} \sum_{t=0}^{t_f} \begin{cases} f_1(t) & t < t_1 \\ \alpha f_2(t) & \text{otherwise} \end{cases}
$$

# Hybrid Fitness

# $[f<sub>hybrid</sub>]$ <sup>1</sup> =  $f<sub>high</sub>$  =  $||\mathbf{r}_r(t_f) - \mathbf{r}_t||$  $[f_{\text{hybrid}}]_2 = UDE$ User Demonstration Error (UDE)

#### User Demonstration

- A set of tuples that each define the time, joint, and joint position (*s, i, h*)
- For simplicity, let's pretend the user only provides one demonstration value.
- Because this interacts with a continuous system, we want to smooth it somehow.

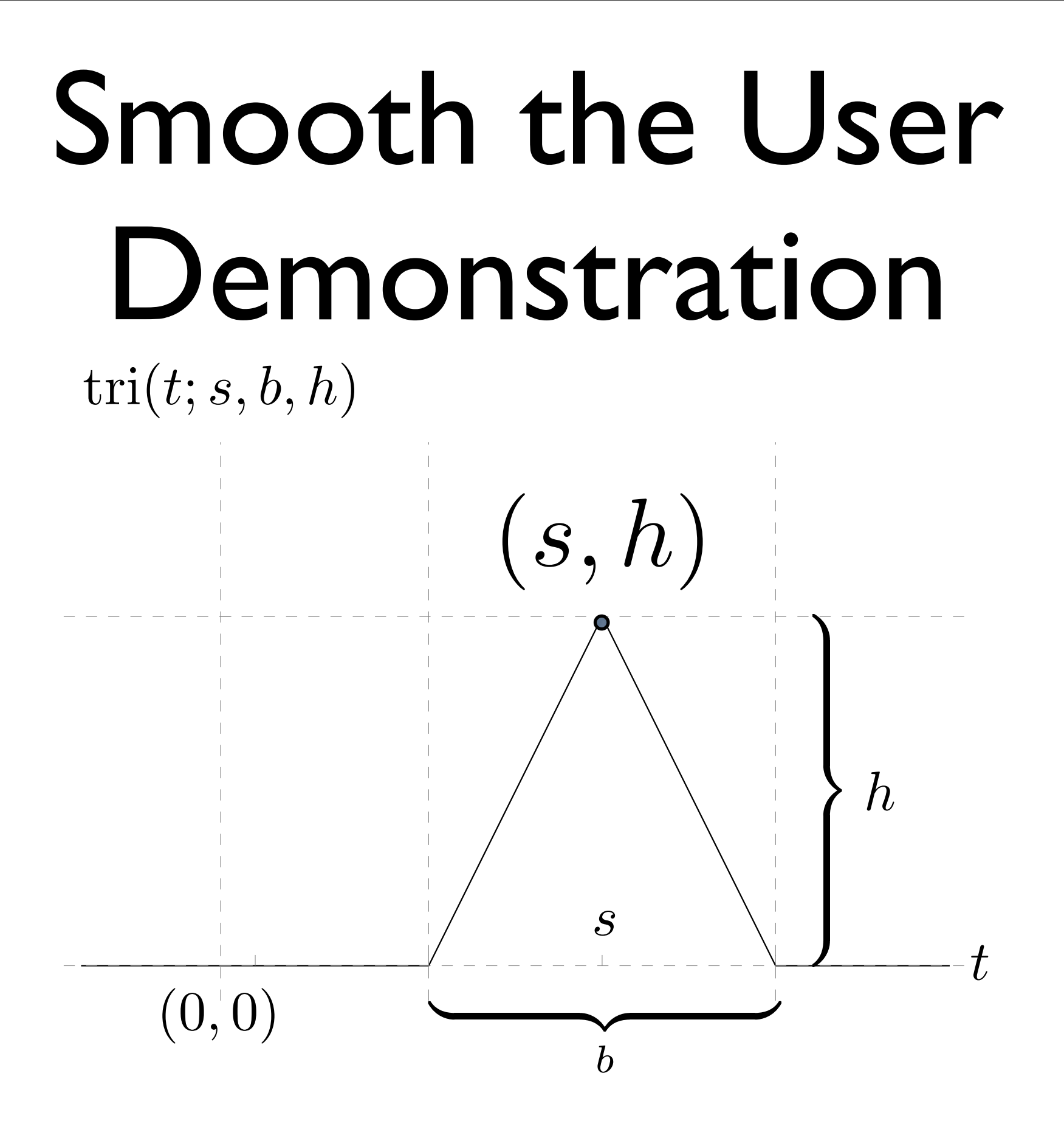

# Construct a New Controller

• Given a prior controller theta $(t)$ , construct a new controller that satisfies the user demonstration.

 $\theta(t)' = \theta(t) + \mathrm{tri}(t; s, b_c, h - \theta(s))$ 

# User Demonstration Error (UDE)

- Three driving considerations:
	- 1. When the user demonstrates *h* at time *s*, that should be the maximum error (wrt that demonstration).
	- 2. When the user has performed no demonstration near time *s*, there should be no error.
	- 3. In between those extremes, use an intermediate value.

# User Demonstration Error at Time *t*

- Determine absolute difference between prior controller and the constructed controller
- Only accept differences near the user demonstrations.

$$
ude(t) = |\theta(t)' - \theta(t)| tri(t; s, b_e, 1)
$$

# Add it up!

$$
UDE = \int_0^{t_f} ude(t) dt \approx \sum_{i=0}^m ude(i \Delta t)
$$

# Hybrid Fitness Refresher

# $[f<sub>hybrid</sub>]$ <sub>1</sub> =  $f<sub>high</sub>$  =  $||\mathbf{r}_r(t_f) - \mathbf{r}_t||$  $[f<sub>hybrid</sub>]_{2} = UDE$ User Demonstration Error (UDE)

#### Refresh on Task

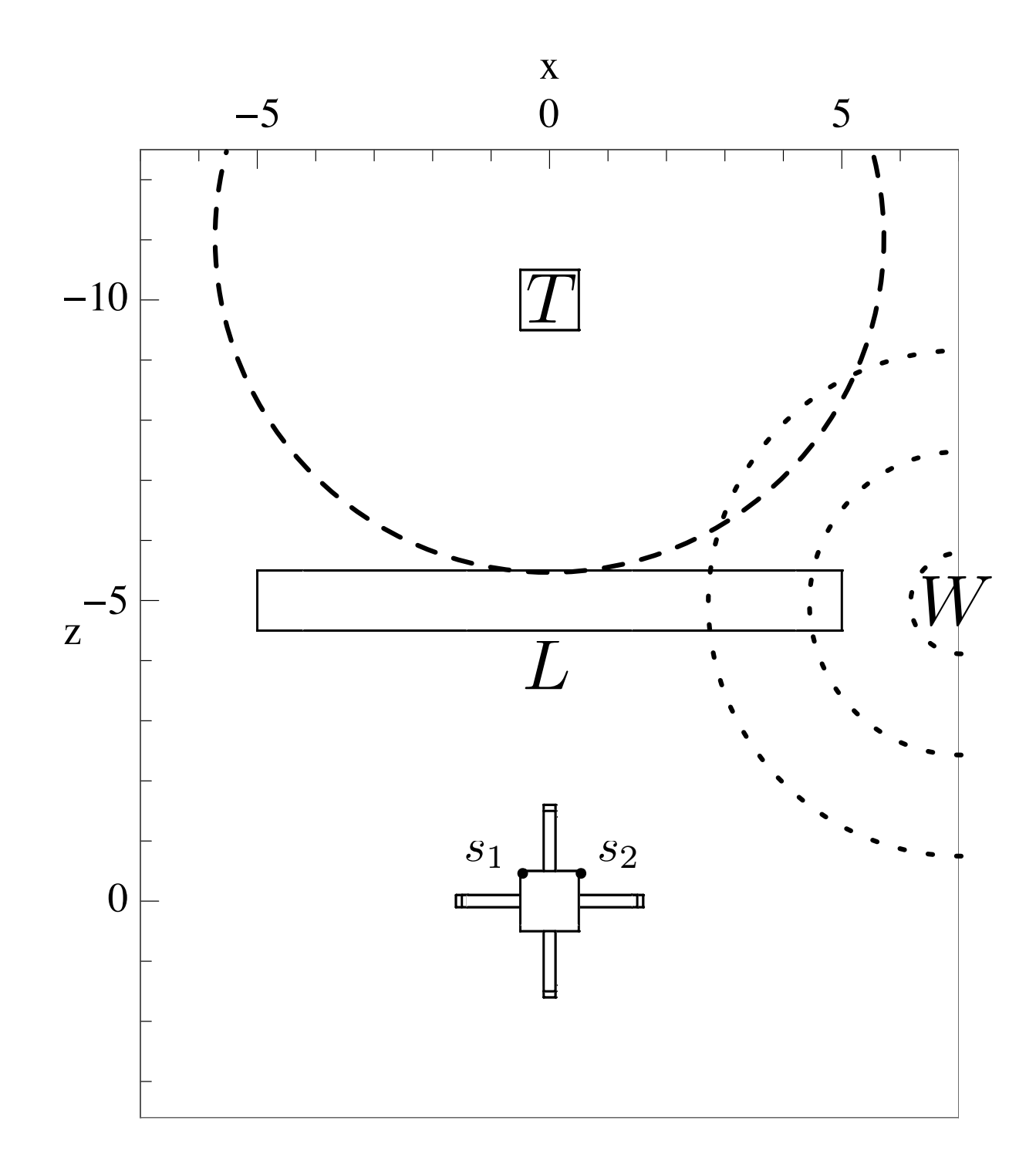

# Surrogate User

- Using the system interactively, one can determine how to move the robot in a cardinal direction.
- The surrogate sets up a oscillating motion that propels the robot to the right.
- Is this cheating? No, the user is guiding the search with low-level input.

# Experiments

- 30 independent trials for each fitness functions: fhigh, fmid, and fhybrid (3 parameter settings),
- NSGA-II used with population of 20 for 100 generations.
- Success defined as reaching within 4.5 units of the target object.

### Table Results

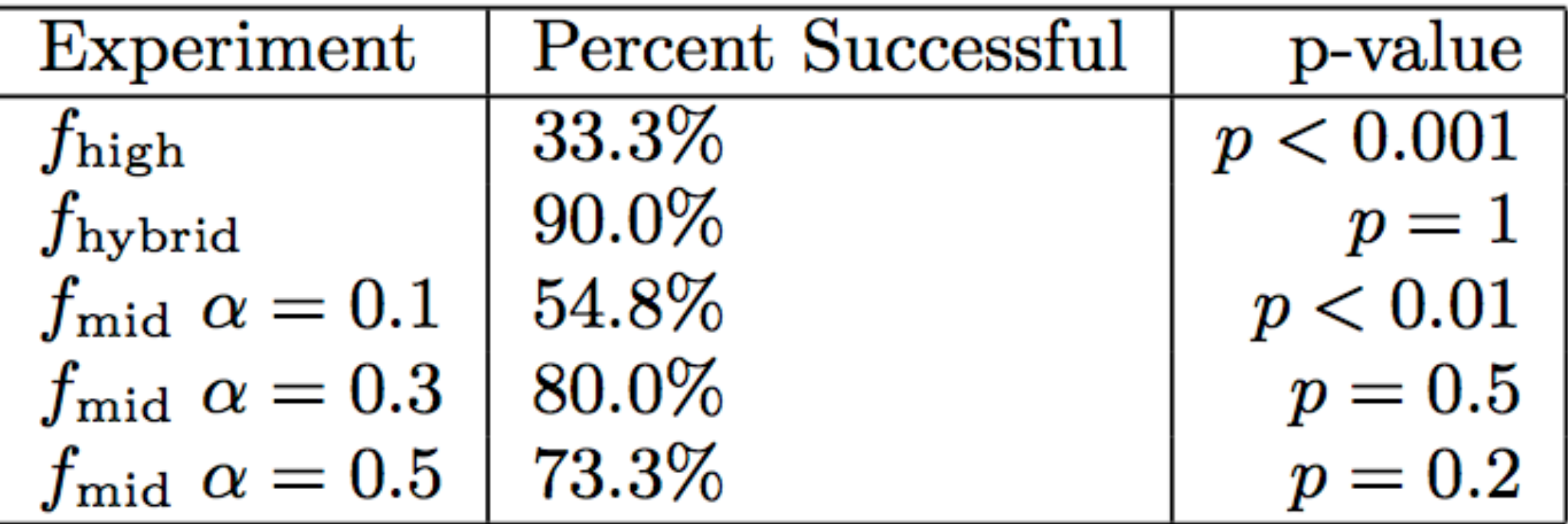

• P-values shown are compared with fhybrid using the Exact Fischer Test.

#### Results

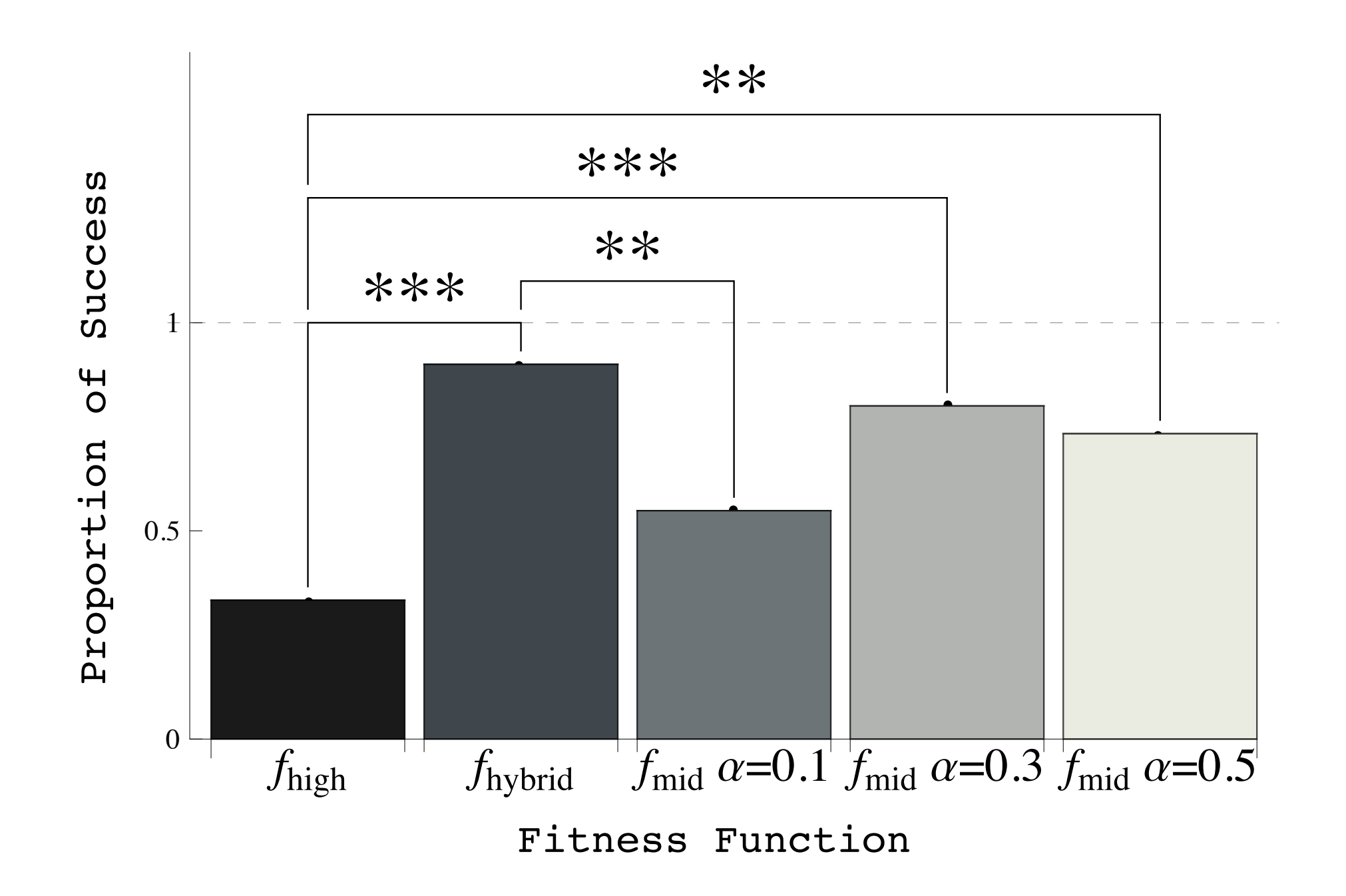

#### Conclusion

- Compared a system that accepts low-level user demonstrations coupled with a highlevel fitness function
- overcomes a local optimum
- addresses the user fatigue problem with user demonstration error (UDE)
- suggests low-level, inexpert demonstrations may be a good way to guide search

#### Future Work

- Test with humans
- Test with an interactive user surrogate
- Test with a different task environment, e.g., a jump task

#### Thank you for your time.

Questions?